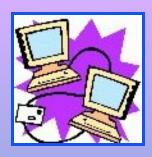

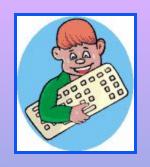

# Computers in our life

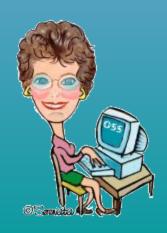

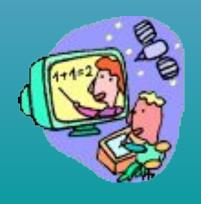

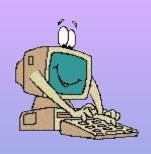

# The language of computers

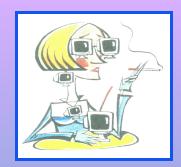

50 years ago, people hadn't heard of computers. And today we cannot imagine our life without them.

Computer technology is the fastest-growing industry in the world. The first computer was the size of a <u>minibus</u> and weighed <u>a ton</u>. Today, its job can de done by a chip the size of a <u>pinhead</u>. And the revolution is still going on.

Very soon we'll have computers that we'll wear in our watches or even in our glasses and earrings. Such <u>wearable</u> computers are being developed in the USA.

Japan's biggest mobile - phone company has just released its cleverest product so far, the i - mode, a mobile - phone that allows you to surf the Internet as well as make calls. People are already using their phones to check the news, follow the stock market and download the latest jokes, buy cinema tickets and manage their bank accounts.

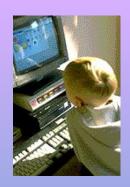

- The next generation of computers will be able to talk and even think for themselves. They will contain electronic 'neural networks'. Of course, they'll be still a lot simpler than human brains, but it will be a great step forward. Such computers will help to diagnose illnesses, find minerals, understand and control the world's money markets, identify criminals and control space travel.
- Computer revolution is changing our life and our language, too.
   We are constantly making up new words or giving new meanings to old ones. Most of computer terms are born in Silicon Valley, the world's top computer-science centre.

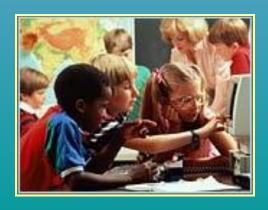

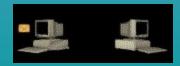

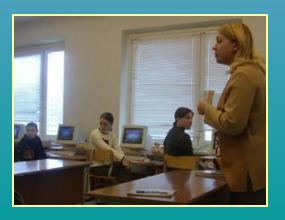

# Computer words

Luckily, most computer words are easy to learn and many of them are so colourful. They often make us smile when we first hear them such as snail-mail (traditional post rather than Internet-based mail) or wysiwyg (what-you-see-is-what-you-get).

The computer industry is full of young people who think of themselves as very different from traditional business-people in suits.

It is a world that avoids heavy scientific-sounding language in favour of words that are simple, fresh, and playful. Above all, it is a culture that promotes user-friendleness in everything, including its language. This means using simple familiar words to describe technical concepts. For example, it is surely nicer to talk about a mouse,

rather than an X-Y position indicator,

which is what a computer mouse was originally called.

One reason why computer words are so user-friendly is that many are metaphors, for instance "a computer menu" offers you a list of things to choose from, just like a menu in a restaurant.

"A computer virus" spreads quickly and causes harm in the same way as viruses spread disease among people.

"The computer memory" holds information, just like people's memories do.

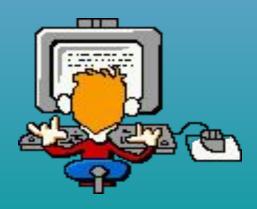

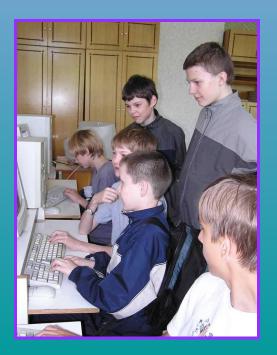

#### Can you explain the meaning of the word spam?

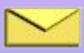

#### A special metaphor: spam

Some metaphors are quite unique. Perhaps the most colourful computer metaphor is spam. Spam is the trade name of an American brand of tinned cooked meat, widely used during the Second World War when fresh meat was hard to obtain. Because people had to eat so much of it, it became the object of many jokes.

In the computer world, spam is he Internet equivalent of "junk mail". It refers to messages that we have not asked for and do not want such as advertising. Such messages may be sent to thousands of people at the same time. This process is called spamming, and people who cause it are known as spammers. Spamming is very much disliked by Internet users, and spammers may find themselves flooded by angry email messages known as flames (another computer metaphor).

Now let us see how well you know computer words

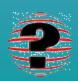

#### **Close Button**

A portable storage disk used to store and retrieve data files. Also called a floppy

No definition needed -just provide the name of the operating systems

The small button on the right end of a Windows title bar marked with an "X."

#### Virus

A programming language that tells browsers how to display Web pages.

Computer code that can damage or destroy computer files.

The electronic version of junk mail.

Central Processing Unit

A trash can that call (files) a user wants to delete.

A Web site that allows the user to search the Web for sites that relate to a certain subject.

No definition needed -just provide the name of the operating systems.

#### Click

To make a window as small as possible.

To press the left mouse button to select an icon or command.

A file that includes information you can type, edit, view, or save.

#### Recycle Bin

A trash can that call (files) a user wants to delete.

The main screen that appears after the computer (boots).

The window that is currently being used.

Spam

Computer code that can damage or destroy computer files.

A programming language that tells browsers how to display Web pages.

The electronic version of junk mail.

#### Desktop

The small button on the right end of a Windows title bar marked with an "X."

A programming language that tells browsers how to display Web pages.

The main screen that appears after the computer (boots).

#### Document

A programming language that tells browsers how to display Web pages.

A file that includes information you can type, edit, view, or save.

The window that is currently being used.

#### **Destination Folder**

The (folder) that files are being moved to.

A portable storage disk used to store and retrieve data files. Also called a floppy.

The window that is currently being used.

#### HTML

A Web site that allows the user to search the Web for sites that relate to a certain subject.

To press the left mouse button twice in a row without moving the mouse to execute an action.

A programming language that tells browsers how to display Web pages.

# Are you part of computer revolution? Do the following tasks and find out.

- 1. Choose an answer a or b.
- 1. A mouse is
- A) a small furry animal with a long tail
- B) a small box used to operate a computer
- 2. To surf is
- A) to ride on board on the waves of the sea
- B) to move around the Internet
- 3. **A bug** is
- A) a small insect
- B) an error in a computer program
- 4. A flame is
- A) a red or yellow burning gas seen when something is on fire
- B) an unfriendly or rude e-mail

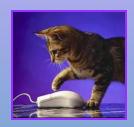

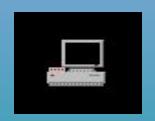

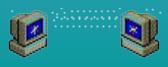

- 5. To boot is
- A) to kick
- B) to start a computer
- 6. A geek [gi:k] is
- A) someone who bites the heads off alive chickens as part of a show
- B) a person who knows everything about computers (and is crazy about them)
- 7. **Spam** is
- A) a type of tinned meat
- B) unwanted e-mails (from advertisers and the like)
- 8. A cookie is
- A) a biscuit
- B) a small text file that is sent to your computer when you visit some websites. It's used to store information about you for the next time you visit that site like where you went on the site and what you did.

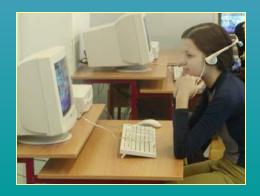

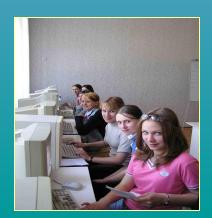

# Do this puzzle and you'll read the name of one of the most successful computer companies.

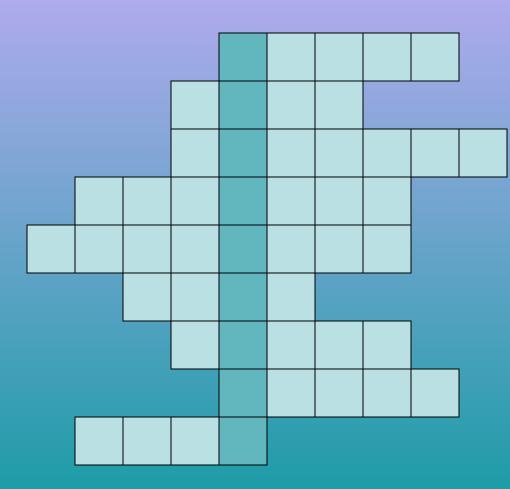

- 1. This small box is used to operate a computer.
- 2. A document on your computer.
- 3. A device which is used to transfer photos and texts to your computer.
- 4. To make a computer better or able to do more things.
- 5. This looks like a typewriter and has the keys you need to press.
- 6. It can be hard. It can be floppy.
- 7. A device which allows your computer to send messages along a telephone line.
- 8. An unfriendly or rude e-mail.
- 9. To start a computer.

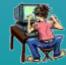

1 2 3 4 5 6 7 8 9

#### Key:

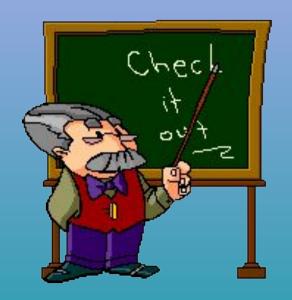

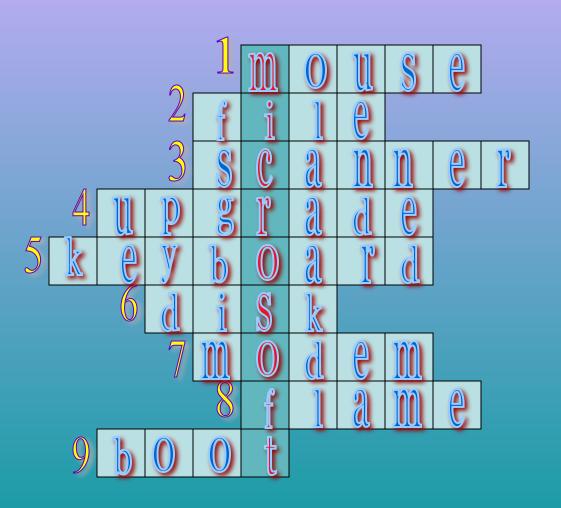

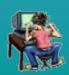

### Look at these picture and give the definitions:

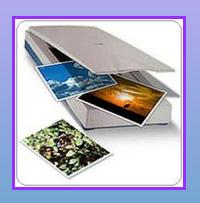

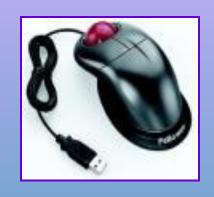

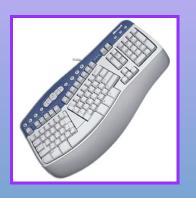

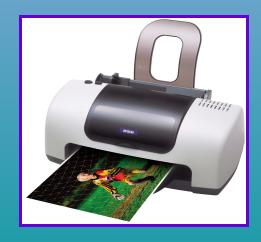

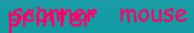

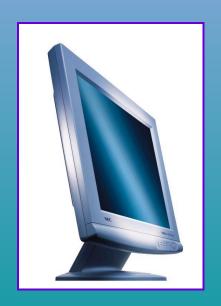

keybonnomitor

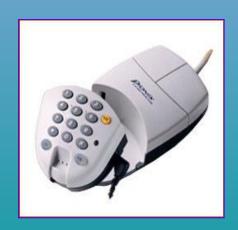

mousephone

# Thanks for your work!

#### Materials used in presentation:

- Macmillan English Dictionary
- Magazine for Teenagers "Speak Out"

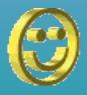